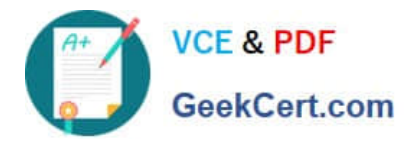

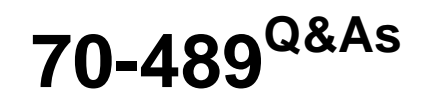

Developing Microsoft SharePoint Server 2013 Advanced Solutions

# **Pass Microsoft 70-489 Exam with 100% Guarantee**

Free Download Real Questions & Answers **PDF** and **VCE** file from:

**https://www.geekcert.com/70-489.html**

100% Passing Guarantee 100% Money Back Assurance

Following Questions and Answers are all new published by Microsoft Official Exam Center

**C** Instant Download After Purchase

**83 100% Money Back Guarantee** 

- 365 Days Free Update
- 800,000+ Satisfied Customers

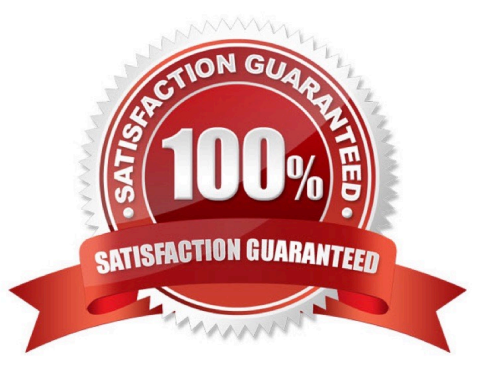

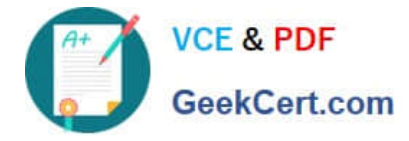

### **QUESTION 1**

You implement eDiscovery in SharePoint to access Exchange Online mailbox data.

You find malware and spam in items within the eDiscovery hold. You think that your company\\'s anti-malware software is not working because of incorrect permissions.

You need to ensure that software is configured correctly.

On The Exchange admin center page, which option should you select? (To answer, select the appropriate option in the answer area.)

Hot Area:

<u>and the second second</u>

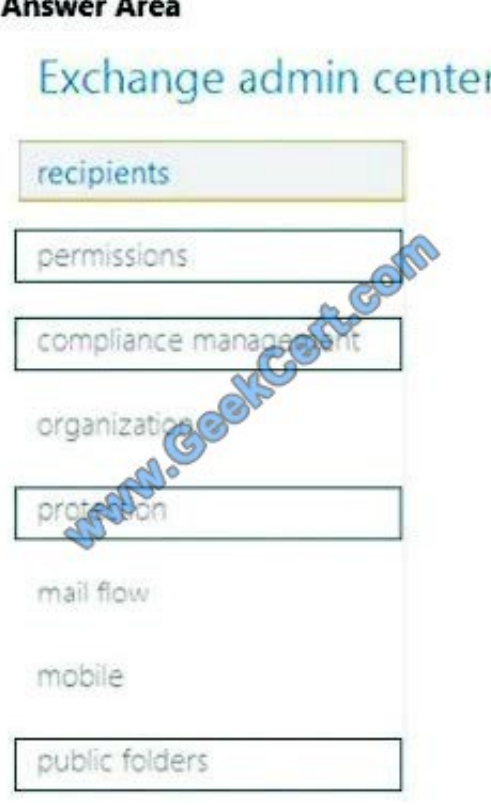

Correct Answer:

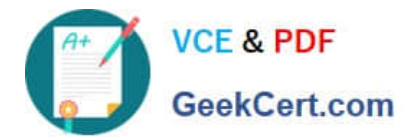

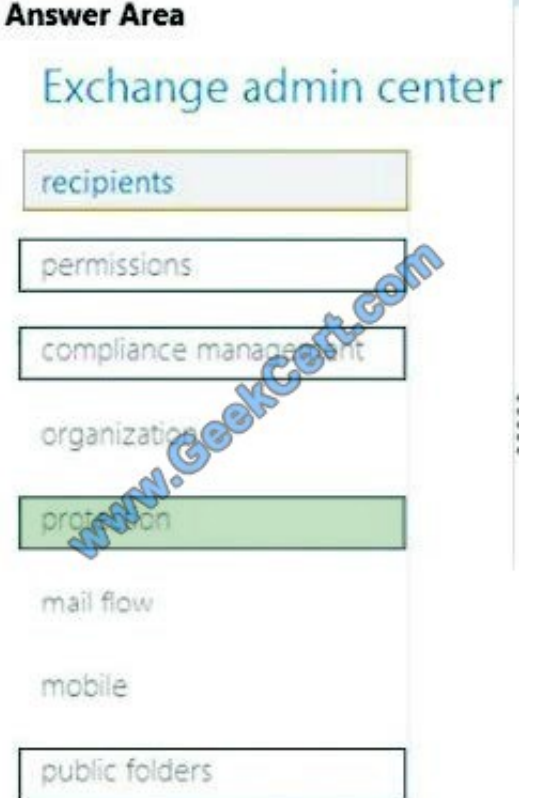

### **QUESTION 2**

You need to configure permission roles for the team members.

What should you do? (To answer, drag the appropriate role to the correct location in the answer area. Each role may be used once, more than once, or not at all. You may need to drag the split bar between panes or scroll to view content.)

Select and Place:

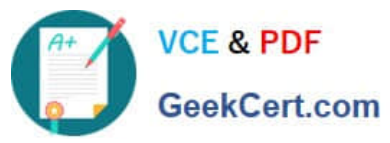

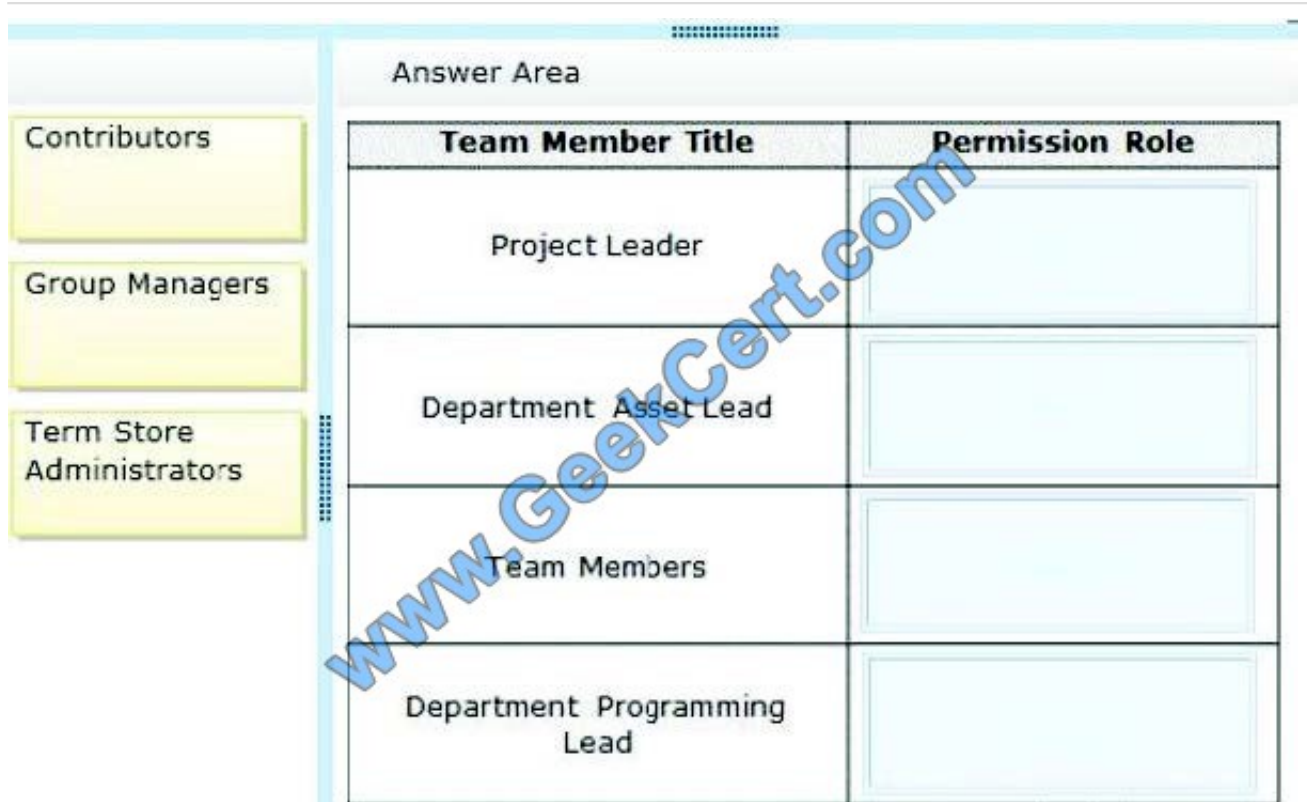

Correct Answer:

|                       | Answer Area                    |                                     |
|-----------------------|--------------------------------|-------------------------------------|
| Contributors          | <b>Team Member Title</b>       | <b>Permission Role</b>              |
| <b>Group Managers</b> | Project Leader                 | <b>Tecm Store</b><br>Administrators |
| <b>Term Store</b>     | Department Asset Lead          | <b>Group Managers</b>               |
| Administrators        | <b>CONSUMER</b><br>eam Members | Contributors                        |
|                       | Department Programming<br>Lead | <b>Group Managers</b>               |

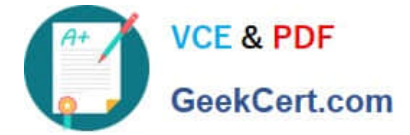

### **QUESTION 3**

You have a SharePoint publishing site. The marketing team tags their documents by using a managed metadata field named Location. The site has been fully crawled. Documents are tagged with city names only. A SharePoint app on the site displays search results by using the following term set.

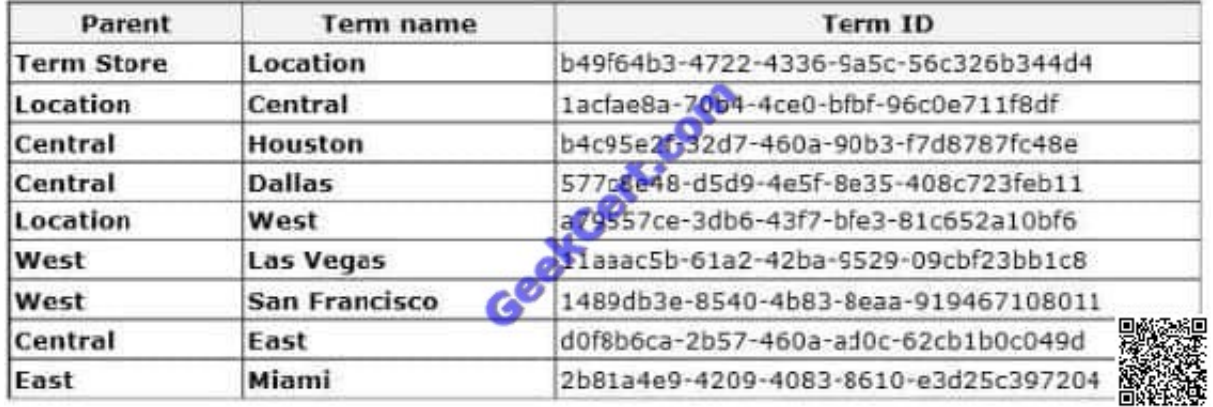

You create the following code segment to query the contents of the site: (Line numbers are included for reference only.)

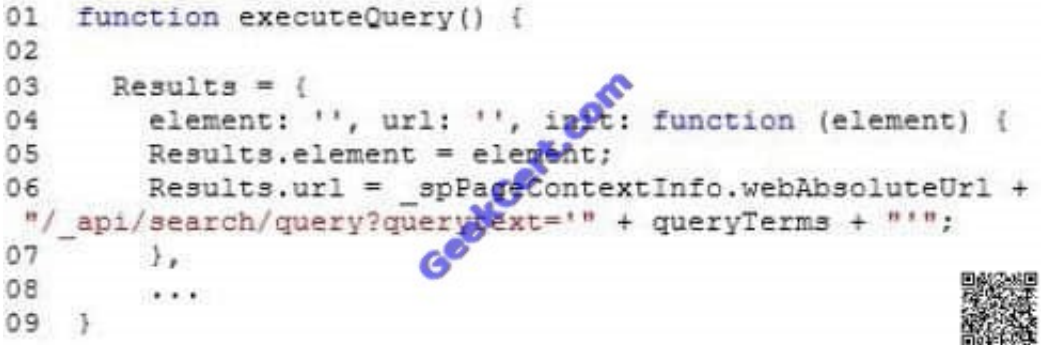

You need to create a Keyword Query Language (KQL) expression to return results for all assets in the Central region. Which code segment should you insert at line 02?

- A. varqueryTerms = "Location";
- B. varqueryTerms = "577c8e48-d5d9-4e5f-8e35-408c723feb11";
- C. varqueryTerms = "b49f64b3-4722-4336-9a5c-56c326b344d4";
- D. varqueryTerms = "owstaxidlocation: 1acfae8a-70b4-4ce0-bfbf-96c0e711f 8df"

Correct Answer: C

### **QUESTION 4**

You need to ensure that end users can access the project\\'s external content type and model by using the provided naming specifications.

Which properties in the external content-type editor must you set when you create the external content type in

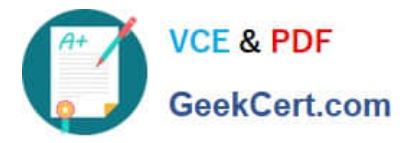

SharePoint Designer? (Each correct answer presents part of the solution. Choose all that apply.)

- A. Set the value of the Display Name property to Project.
- B. Set the value of the Namespace property to http://adventureworks/sites/portal.
- C. Set the value of the Namespace property to proj\_info.
- D. Set the value of the Name property to proj\_info.
- E. Set the value of the Display Name property to proj\_info.
- F. Set the value of the Name property to Project.

Correct Answer: CE

From scenario:

(C) The Project external content type must use the root namespace proj\_info.

E:

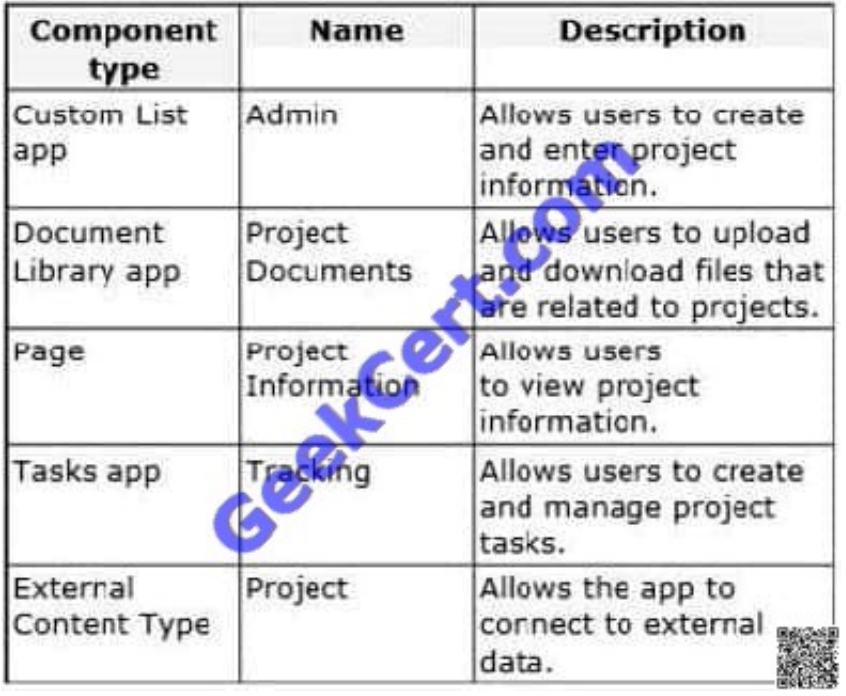

### **QUESTION 5**

You need to create a link to the Dallas office page. Which URL should you use?

A.

- B.
- 
- C.

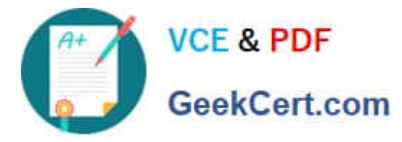

D.

E.

Correct Answer: D

- A. http://www.contoso.com/Offices/Dallas.aspx
- B. http://www.contoso.com/Offices/Pages/Office.aspx
- C. http://www.contoso.com/Offices/Pages/Office.aspx?Office=Dallas
- D. http://www.contoso.com/Offices/Dallas
- E. http://www.contoso.com/Offices/Pages/Office.aspx?TermID=b6e11481-3445-413c-9da0- b15ae5d5cbd4

[70-489 VCE Dumps](https://www.geekcert.com/70-489.html) [70-489 Study Guide](https://www.geekcert.com/70-489.html) [70-489 Exam Questions](https://www.geekcert.com/70-489.html)

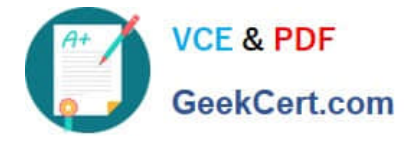

To Read the Whole Q&As, please purchase the Complete Version from Our website.

# **Try our product !**

100% Guaranteed Success 100% Money Back Guarantee 365 Days Free Update Instant Download After Purchase 24x7 Customer Support Average 99.9% Success Rate More than 800,000 Satisfied Customers Worldwide Multi-Platform capabilities - Windows, Mac, Android, iPhone, iPod, iPad, Kindle

We provide exam PDF and VCE of Cisco, Microsoft, IBM, CompTIA, Oracle and other IT Certifications. You can view Vendor list of All Certification Exams offered:

### https://www.geekcert.com/allproducts

## **Need Help**

Please provide as much detail as possible so we can best assist you. To update a previously submitted ticket:

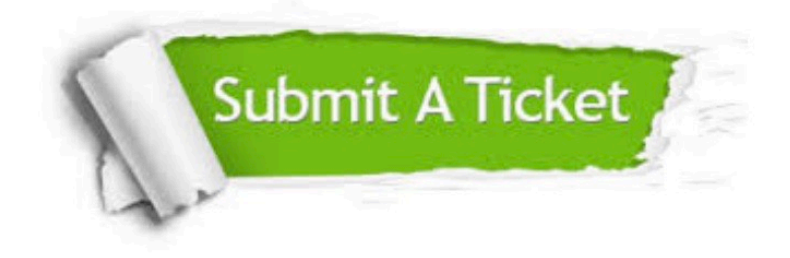

#### **One Year Free Update**

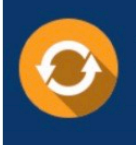

Free update is available within One fear after your purchase. After One Year, you will get 50% discounts for updating. And we are proud to .<br>poast a 24/7 efficient Customer upport system via Email

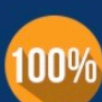

**Money Back Guarantee** 

To ensure that you are spending on quality products, we provide 100% money back guarantee for 30 days from the date of purchase

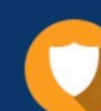

#### **Security & Privacy**

We respect customer privacy. We use McAfee's security service to provide you with utmost security for vour personal information & peace of mind.

Any charges made through this site will appear as Global Simulators Limited. All trademarks are the property of their respective owners. Copyright © geekcert, All Rights Reserved.